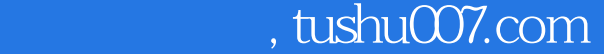

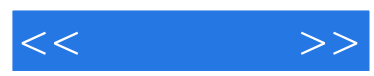

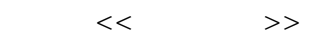

- 13 ISBN 9787302174516
- 10 ISBN 7302174512

出版时间:2008-6

页数:329

PDF

更多资源请访问:http://www.tushu007.com

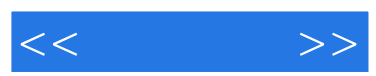

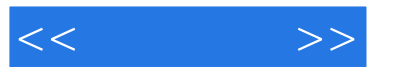

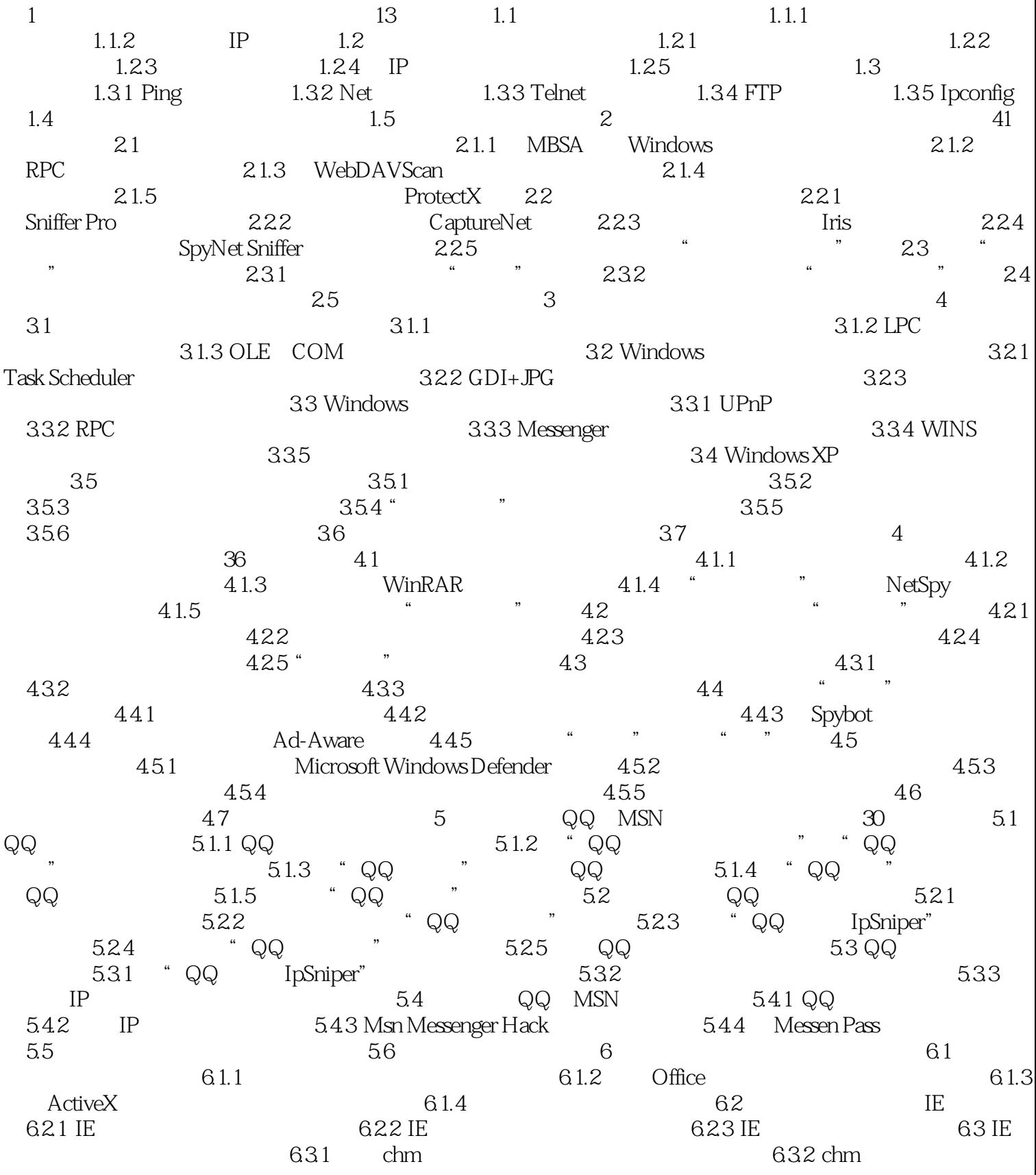

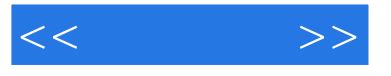

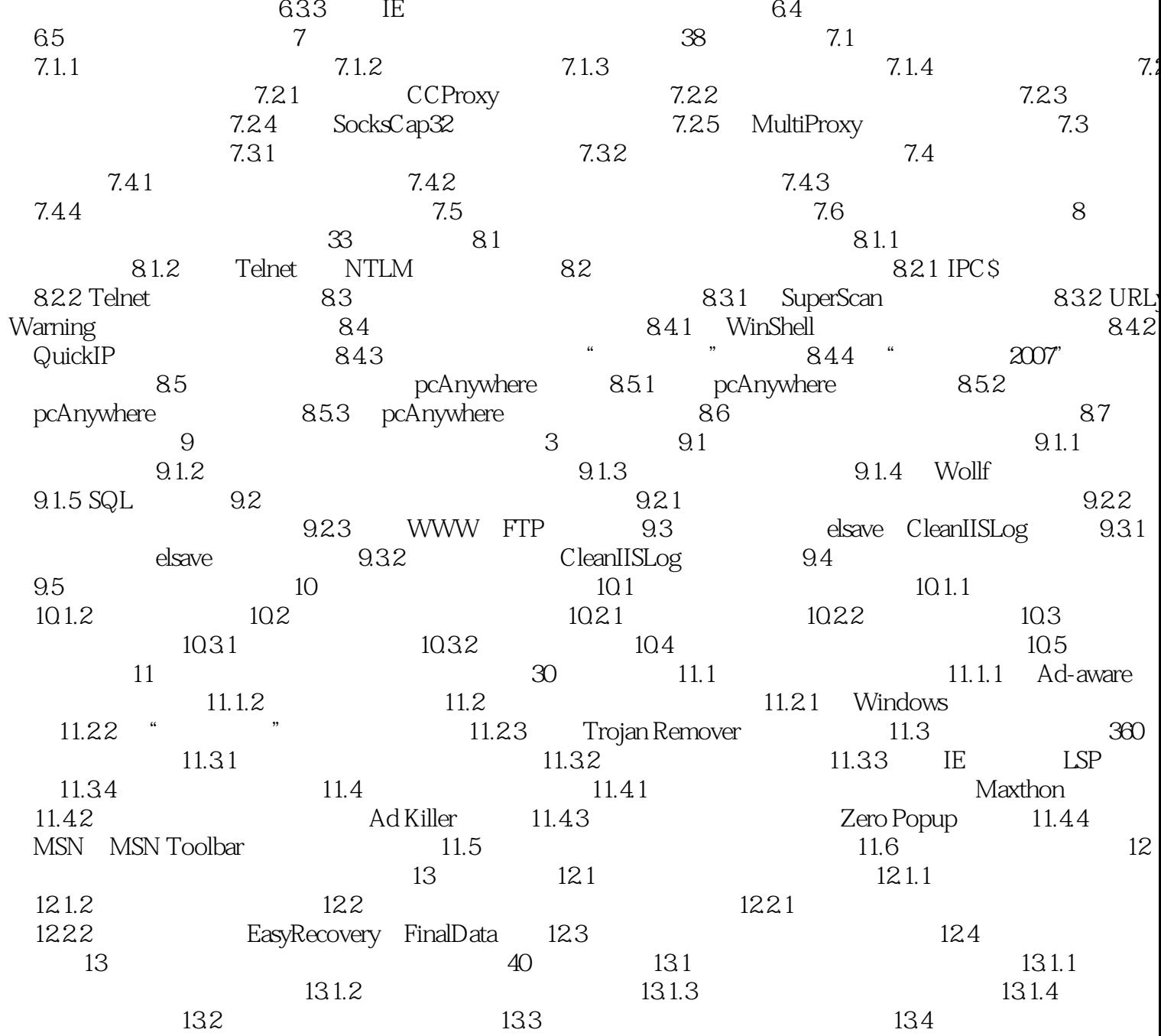

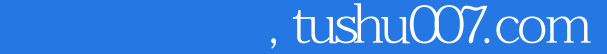

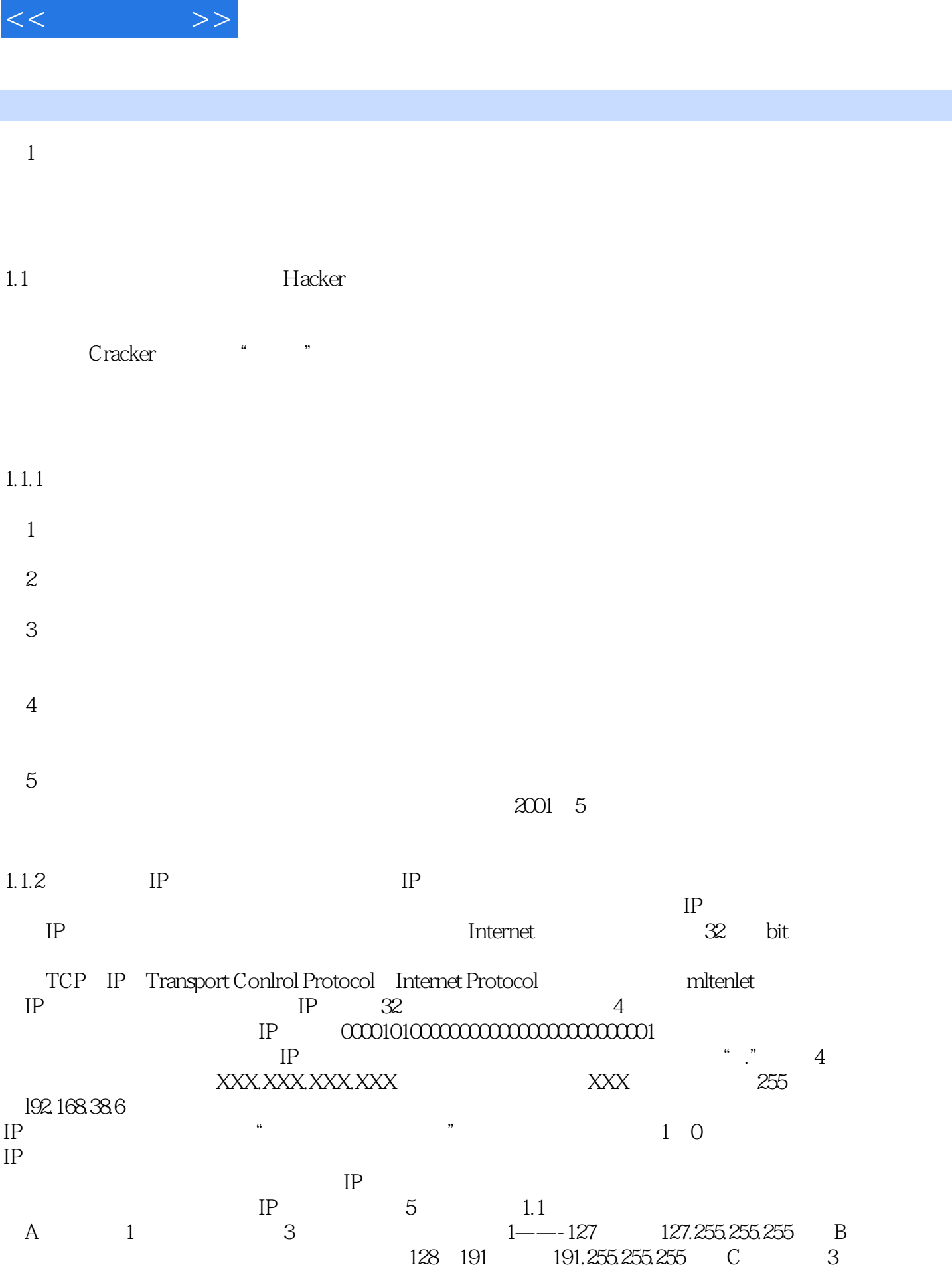

 $,$  tushu007.com

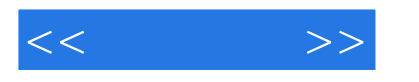

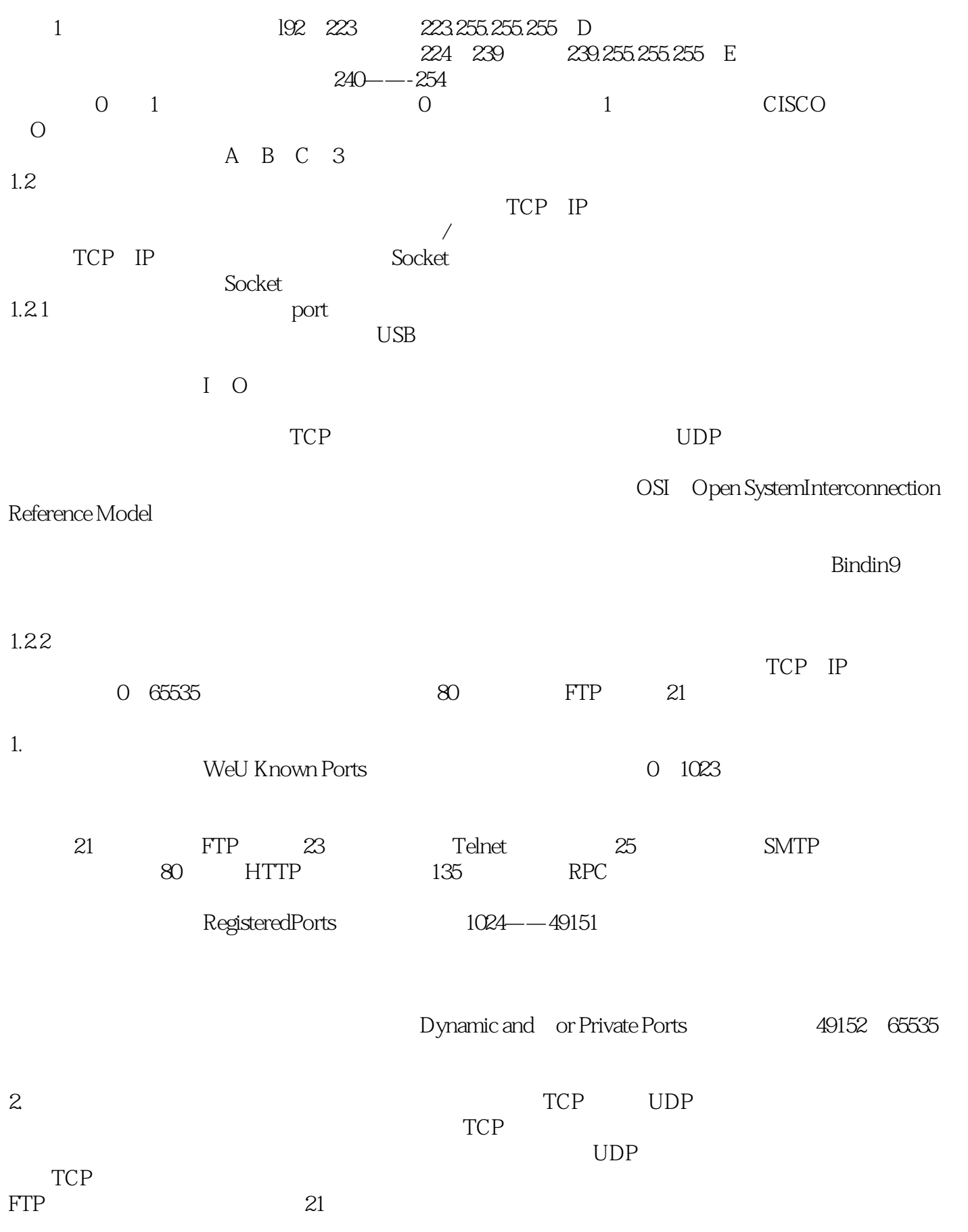

## $,$  tushu007.com

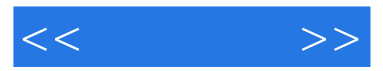

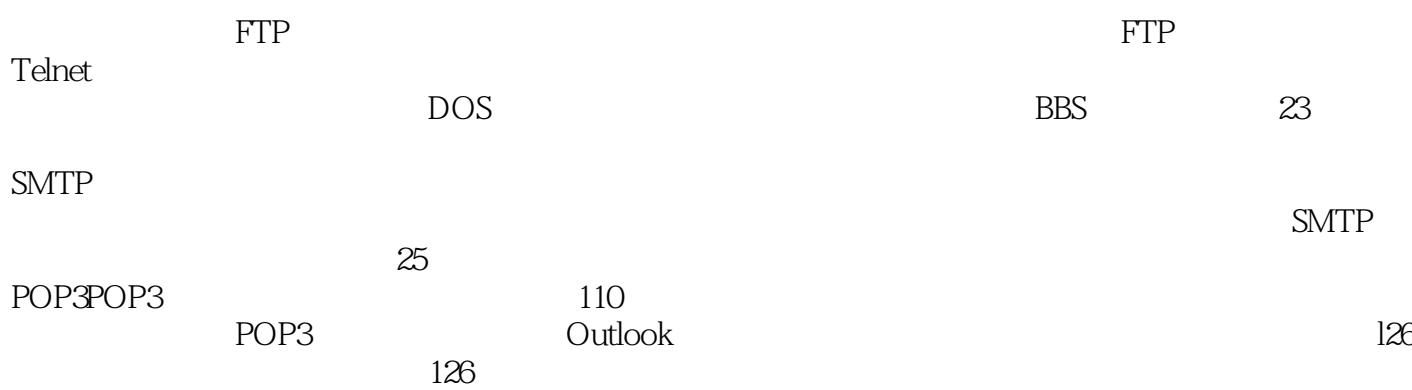

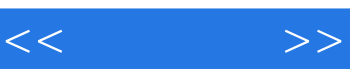

《狙击黑客:黑客攻防技术见招拆招》内容丰富,图文并茂,深入浅出,适用于广大网络爱好者,同时

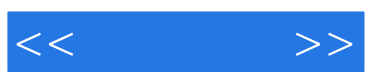

本站所提供下载的PDF图书仅提供预览和简介,请支持正版图书。

更多资源请访问:http://www.tushu007.com